## Self-help Resources

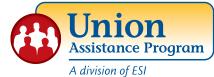

## A vital benefit to help with everyday issues

To access this benefit, you can call the MAP or log on to the website, www.UnionAP.com, for thousands of articles, videos and tools to help you resolve personal problems. Find information on thousands of topics including:

- Adoption & Childcare
- Financial Planning
- Consumer Rights
- Mental Health
- Divorce
- Home Ownership
- Legal Issues
- Loss and Grief
- Stress
- Elder Care & Childcare Locators
- Family Violence
- Work-Life Balance
- Wills and Other Legal Forms
- Training & Education

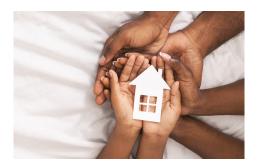

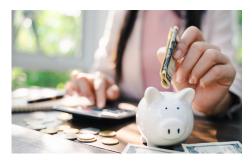

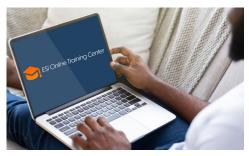

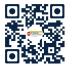

# TO ACCESS THE WEBSITE AND RESOURCES FOR MEMBERS

- 1. Go to www.UnionAP.com
- 2. Click the Employee and Family login button.
- If you have already created a User Name and Password, simply enter that info in the appropriate boxes.
   If you have not registered, complete steps (a) & (b).
  - a) Click on REGISTER.
  - b) Fill out the Registration Form to create your own User Name and Password, then click Register.
  - \*You only need to register once.

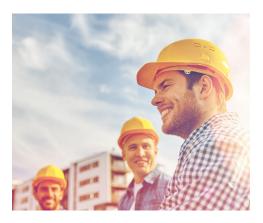

You'll find an entire library of problem-solving resources including assessments, trainings, videos, tools and calculators such as 2,000+ Harvard Medical School articles

- Thousands of Legal articles
   800,000 Child/Elder care providers
   Personal Growth programs
   Mental and Physical Health assessments
- Financial tools and calculators
   Career Development information
   900 Health videos
   Plus, important new resources that include:

#### **CAREGIVER CENTER**

A vast array of tools designed to help those providing care for a chronically ill, disabled, or aging family member or friend.

#### **TRAINING CENTER**

Access to over 10,000 personal and professional development trainings and courses in a variety of easy to use formats.

#### **LOCATORS**

Search for child and elder care resources in your local area.

#### **EMOTIONAL WELLBEING**

Identifying a problem is the first step to getting help! Assess your overall emotional wellbeing with screenings for depression, anxiety, drug abuse and more

#### **ESI WELLNESS CENTER**

Articles, health assessments, courses, videos, and FAQs related to dieting, nutrition, stress, smoking, and physical fitness.

## More benefits than any other MAP.

www.UnionAP.com • 1-800-252-4555